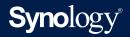

# Synology DiskStation MIB Guide

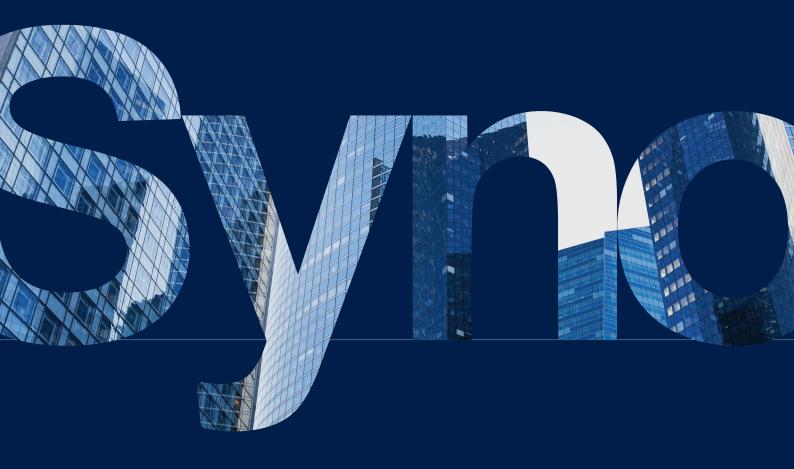

## Table of Contents

| Introduction                     | 01 |
|----------------------------------|----|
| Supported MIB files              | 03 |
| Synology MIB files               | 05 |
| Synology System MIB              |    |
| Synology Disk MIB                |    |
| Synology RAID MIB                |    |
| Synology UPS MIB                 |    |
| Synology Smart MIB               |    |
| Synology Services MIB            |    |
| Synology StoragelO MIB           |    |
| Synology SpaceIO MIB             |    |
| Synology FlashCache MIB          |    |
| Synology iSCSI LUN MIB           |    |
| Synology Ebox MIB                |    |
| Synology SHA MIB                 |    |
| Synology NFS MIB                 |    |
| Synology GPUInfo MIB             |    |
| Synology Port MIB                |    |
| Synology iSCSI Target MIB        |    |
| Useful OIDs                      | 20 |
| Monitor Specific OIDs            | 23 |
| Import MIB Files                 |    |
| Set up the NMS                   |    |
| Document Revision History        | 27 |
| Copyright and Disclaimer Notices | 28 |

THIS DOCUMENT CONTAINS PROPRIETARY TECHNICAL INFORMATION WHICH IS THE PROPERTY OF SYNOLOGY INCORPORATED AND SHALL NOT BE REPRODUCED, COPIED, OR USED AS THE BASIS FOR DESIGN, MANUFACTURING, OR SALE OF APPARATUS WITHOUT WRITTEN PERMISSION OF SYNOLOGY INCORPORATED

## Introduction

Synology DiskStation Manager (DSM) allows users to monitor the status of their Synology servers through Network Management Systems (NMS) via Simple Network Management Protocol (SNMP). However, Synology DSM does not provide SNMP trap capability.

This document introduces Management Information Base (MIB) files of Synology servers. It focuses on which MIB files are supported by DSM, while also describes how Object Identifiers (OIDs) in Synology MIBs are used with your preferred NMS software. Users are encouraged to have experience and knowledge of NMS and SNMP before consulting this document.

# Supported MIB files

DSM and SRM supports numerous MIB files that can help users monitor different information on their Synology NAS/IP SAN (hereinafter referred to as Synology servers). Table 2-1 shows the MIBs supported by DSM and SRM.

These MIB files can be separated into two types: general SNMP MIB and Synology MIB. General SNMP MIB files are equipped on NMS clients natively.

Synology MIB files can provide specific data about a Synology server system, disks, RAID, and connected UPS devices. Please see the "Synology MIB Files" section below for more Synology MIB information.

You can download the Synology MIB file here.

**Note:** For all tables in this document, unless otherwise noted, DSM denotes that this OID is compatible with DSM 6.2.4 and above, and DSM UC denotes that this OID is compatible with DSM UC 3.0.

#### Table 2-1 General MIB Files Supported by DSM

| MIB                    | Explanation                                           |  |
|------------------------|-------------------------------------------------------|--|
| DISMAN-EVENT-MIB       | For defining event triggers and actions for network   |  |
|                        | management purposes                                   |  |
| DISMAN-SCHEDULE-MIB    | For scheduling SNMP set operations periodically or at |  |
|                        | specific points in time                               |  |
| HOST-RESOURCES-MIB     | For use in managing host systems                      |  |
| IF-MIB                 | For describing network interface sub-layers           |  |
| IP-FORWARD-MIB         | For the management of CIDR multipath IP Routes        |  |
| IP-MIB                 | For IP and ICMP management objects                    |  |
| IPV6-ICMP-MIB          | For entities implementing the ICMPv6                  |  |
| IPV6-MIB               | For entities implementing the IPv6 protocol           |  |
| IPV6-TCP-MIB           | For entities implementing TCP over IPv6               |  |
| IPV6-UDP-MIB           | For entities implementing UDP over IPv6               |  |
| NET-SNMP-AGENT-MIB     | For monitoring structures for the Net-SNMP agent      |  |
| NET-SNMP-EXTEND-MIB    | For scripted extensions for the Net-SNMP agent        |  |
| NET-SNMP-VACM-MIB      | Defines Net-SNMP extensions to the standard VACM view |  |
|                        | table                                                 |  |
| NOTIFICATION-LOG-MIB   | For logging SNMP Notifications                        |  |
| SNMP-COMMUNITY-MIB     | To help support coexistence between SNMPv1, SNMPv2c,  |  |
|                        | and SNMPv3                                            |  |
| SNMP-FRAMEWORK-MIB     | The SNMP Management Architecture MIB                  |  |
| SNMP-MPD-MIB           | For Message Processing and Dispatching                |  |
| SNMP-USER-BASED-SM-MIB | For the SNMP User-based Security Model                |  |
| SNMP-VIEW-BASED-ACM-   | For the View-based Access Control Model for SNMP      |  |
| MIB                    |                                                       |  |
| SNMPv2-MIB             | For SNMP entities                                     |  |
| SYNOLOGY-DISK-MIB      | For Synology disk information (Synology only)         |  |
| SYNOLOGY-EBOX-MIB      | For Synology ebox information (Synology only)         |  |

| SYNOLOGY-FLASHCACHE-   | For Synology FlashCache information (Synology only)        |
|------------------------|------------------------------------------------------------|
| MIB                    |                                                            |
| SYNOLOGY-GPUINFO-MIB   | For Synology GpuIO information (Synology only)             |
| SYNOLOGY-ISCSILUN-MIB  | For Synology iSCSI LUN information (Synology only)         |
| SYNOLOGY-ISCSITarget-  | For Synology iSCSI Target information (Synology only)      |
| MIB                    |                                                            |
| SYNOLOGY-NFS-MIB       | For Synology NFS information (Synology only)               |
| SYNOLOGY-PORT-MIB.txt  | For Synology Ethernet Port information (Synology only)     |
| SYNOLOGY-RAID-MIB      | For Synology RAID information (Synology only)              |
| SYNOLOGY-SERVICES-MIB  | For Synology services information (Synology only)          |
| SYNOLOGY-SHA-MIB       | For Synology High-Availability information (Synology only) |
| SYNOLOGY-SMART-MIB     | For Synology smart information (Synology only)             |
| SYNOLOGY-SPACEIO-MIB   | For Synology SpacelO information (Synology only)           |
| SYNOLOGY-STORAGEIO-MIB | For Synology StoragelO information (Synology only)         |
| SYNOLOGY-SYSTEM-MIB    | For Synology system information (Synology only)            |
| SYNOLOGY-UPS-MIB       | For Synology UPS information (Synology only)               |
| TCP-MIB                | For managing TCP implementations                           |
| UCD-DISKIO-MIB         | For disk IO statistics                                     |
| UCD-DLMOD-MIB          | For dynamic loadable MIB modules                           |
| UCD-SNMP-MIB           | For private UCD SNMP MIB extensions                        |
| UDP-MIB                | For managing UDP implementations                           |

```
/
Synology MIB files
```

The following Synology MIB files are provided in DSM. These MIB files are the child-nodes of OID (Object Identifier) 1.3.6.1.4.1.6574. Table 3-1 shows the exact OID of each MIB. Please note that the MIB files are mutually dependent. Before your NMS can monitor any of the items in these MIB files, please make sure that all of them have been imported together and use SNMPv2c to obtain the complete Synology OID information.

| OID                   | Name                | File Name                 | Last<br>updated<br>version |
|-----------------------|---------------------|---------------------------|----------------------------|
| .1.3.6.1.4.1.6574.1   | synoSystem          | SYNOLOGY-SYSTEM-MIB.txt   | DSM 6.0.2                  |
| .1.3.6.1.4.1.6574.2   | synoDisk            | SYNOLOGY-DISK-MIB.txt     | DSM 7.1                    |
| .1.3.6.1.4.1.6574.3   | synoRaid            | SYNOLOGY-RAID-MIB.txt     | DSM 7.0                    |
| .1.3.6.1.4.1.6574.4   | synoUPS             | SYNOLOGY-UPS-MIB.txt      | DSM 6.0.1                  |
| .1.3.6.1.4.1.6574.5   | synologyDiskSMART   | SYNOLOGY-SMART-MIB.txt    | DSM 6.0.1                  |
| .1.3.6.1.4.1.6574.6   | synologyService     | SYNOLOGY-SERVICES-MIB.    | DSM 6.2.1                  |
|                       |                     | txt                       |                            |
| .1.3.6.1.4.1.6574.101 | storageIO           | SYNOLOGY-STORAGEIO-MIB.   | DSM 6.1.7                  |
|                       |                     | txt                       |                            |
| .1.3.6.1.4.1.6574.102 | spaceIO             | SYNOLOGY-SPACEIO-MIB.txt  | DSM 6.0.1                  |
| .1.3.6.1.4.1.6574.103 | flashCache          | SYNOLOGY-FLASHCACHE-      | DSM 6.2.2                  |
|                       |                     | MIB.txt                   |                            |
| .1.3.6.1.4.1.6574.104 | synologyiSCSILUN    | SYNOLOGY-ISCSILUN-MIB.txt | DSM 6.1.7                  |
| .1.3.6.1.4.1.6574.105 | synologyEbox        | SYNOLOGY-EBOX-MIB         | DSM 6.2.1                  |
| .1.3.6.1.4.1.6574.106 | synologyHA          | SYNOLOGY-SHA-MIB          | DSM 6.2.2                  |
| .1.3.6.1.4.1.6574.107 | NFS                 | SYNOLOGY-NFS-MIB.txt      | DSM 7.0                    |
| .1.3.6.1.4.1.6574.108 | GpuInfo             | SYNOLOGY-GPUINFO-MIB.     | DSM 6.2.2                  |
|                       |                     | txt                       |                            |
| .1.3.6.1.4.1.6574.109 | synoEthPort         | SYNOLOGY-PORT-MIB.txt     | SRM 1.2.5                  |
| .1.3.6.1.4.1.6574.110 | synologyiSCSITarget | SYNOLOGY-ISCSITarget-MIB  | DSM 7.0                    |

#### Table 3-1 OID of Synology MIBs

## Synology System MIB (OID: .1.3.6.1.4.1.6574.1)

The Synology System MIB displays all system statuses, including temperature and fan status. Users can monitor this MIB for system functionality. Table 3-2 shows information provided in the System MIB.

| Table 3-2 System MIB |                  |         |                                                                                 |                                                                     |                 |  |
|----------------------|------------------|---------|---------------------------------------------------------------------------------|---------------------------------------------------------------------|-----------------|--|
| OID                  | Name             | Туре    | Status Type                                                                     | Explanation                                                         | Supported<br>OS |  |
| .1                   | systemStatus     | Integer | Normal(1)                                                                       | System partition<br>status                                          | DSM, DSM<br>UC  |  |
| .2                   | temperature      | Integer | Failed(2)<br>-                                                                  | Temperature of this                                                 | DSM, DSM        |  |
| .3                   | powerStatus      | Integer | Normal(1)<br>Failed(2)                                                          | Returns error if<br>power supplies fail                             | DSM, DSM<br>UC  |  |
| .4.1                 | systemFanStatus  | Integer | Normal(1)<br>Failed(2)                                                          | Returns error if<br>system fan fails                                | DSM, DSM<br>UC  |  |
| .4.2                 | cpuFanStatus     | Integer | Normal(1)<br>Failed(2)                                                          | Returns error if CPU<br>fan fails                                   | DSM, DSM<br>UC  |  |
| .5.1                 | modelName        | String  | -                                                                               | Model name of this<br>NAS                                           | DSM, DSM<br>UC  |  |
| .5.2                 | serialNumber     | String  | -                                                                               | Model serial<br>number                                              | DSM, DSM<br>UC  |  |
| .5.3                 | version          | String  | -                                                                               | The version of DSM                                                  | DSM, DSM<br>UC  |  |
| .5.4                 | upgradeAvailable | Integer | Available(1)<br>Unavailable(2)<br>Connecting(3)<br>Disconnected(4)<br>Others(5) | Checks whether<br>a new version or<br>update of DSM is<br>available | DSM, DSM<br>UC  |  |
| .6                   | controllerNumber | Integer | Controller A(0)<br>Controller B(1)                                              | The controller<br>number                                            | DSM UC          |  |

## Synology Disk MIB (OID: .1.3.6.1.4.1.6574.2)

The Synology Disk MIB contains several types of information regarding hard drives, including ID, type and so on, as listed in Table 3-3. This MIB is a table in SNMP. As such, it can increase or decrease in size when disks are inserted or removed. For example, if a disk is inserted, an additional row containing relevant information will emerge. The OID DiskIndex (.1) is reserved for an index of table rows and cannot be accessed. Table 3-4 describes the contents of each DiskStatus in detail.

In order to directly access a specific OID, you must use ".1.3.6.1.4.1.6574.2.1.1" as a prefix since this MIB contains the relative table and entry number. For example, ".1.3.6.1.4.1.6574.2.1.1.3" can be used to get the disk model.

### Table 3-3 Disk MIB

| OID | Name             | Туре    | Status<br>Type | Explanation                | Supported<br>OS |
|-----|------------------|---------|----------------|----------------------------|-----------------|
| .1  | diskIndex        | Integer | -              | Used internally for SNMP   | DSM, DSM        |
|     |                  |         |                | table and not accessible   | UC              |
| .2  | diskID           | String  | -              | Disk name in DSM           | DSM, DSM        |
|     |                  |         |                |                            | UC              |
| .3  | diskModel        | String  | -              | Disk model                 | DSM, DSM        |
|     |                  |         |                |                            | UC              |
| .4  | diskType         | String  | -              | Disk type, e.g. SATA, SSD  | DSM, DSM        |
|     |                  |         |                |                            | UC              |
| .5  | diskStatus       | Integer | Normal(1)*     | Current disk status        | DSM, DSM        |
|     |                  |         |                |                            | UC              |
| .6  | diskTemperature  | Integer | -              | Disk temperature           | DSM, DSM        |
|     |                  |         |                |                            | UC              |
| .7  | diskRole         | String  | data *         | The role of the disk in    | DSM 7.0         |
|     |                  |         |                | system                     | and above       |
| .8  | diskRetry        | Integer | -              | The count of each disk     | DSM 7.0         |
|     |                  |         |                | connection retries         | and above       |
| .9  | diskBadSector    | Integer | -              | The count of each disk l/  | DSM 7.0         |
|     |                  |         |                | O bad sector               | and above       |
| .10 | diskIdentifyFail | Integer | -              | The count of each disk     | DSM 7.0         |
|     |                  |         |                | identify fails             | and above       |
| .11 | diskRemainLife   | Integer | -              | The estimate remain life   | DSM 7.0         |
|     |                  |         |                | of each disk               | and above       |
| .12 | diskName         | String  | -              | Disk name which will       | DSM 7.0         |
|     |                  |         |                | keep the same value in     | and above       |
|     |                  |         |                | different DSM version      |                 |
| .13 | diskHealthStatus | Integer | Normal(1)*     | Current disk health status | DSM 7.1         |
|     |                  |         |                |                            | and above       |
|     |                  |         |                |                            |                 |
|     |                  |         |                |                            |                 |

\* For diskStatus details, please Table 3-4

\* For diskRole details, please see Table 3-5

\* For diskHealthStatus details, please see Table 3-6

### Table 3-4 DiskStatus Explanation

| Status                   | Explanation                           | Supported OS |
|--------------------------|---------------------------------------|--------------|
| Normal(1)                | The disk is functioning normally      | DSM, DSM UC  |
| Initialized(2)           | The disk has system partitions but no | DSM, DSM UC  |
|                          | data                                  |              |
| NotInitialized(3)        | The disk is not partitioned           | DSM, DSM UC  |
| SystemPartitionFailed(4) | Partitions on the disk are damaged    | DSM, DSM UC  |
| Crashed(5)               | The disk is damaged                   | DSM, DSM UC  |

### Table 3-5 DiskRole Explanation

| Status    | Explanation                              | Supported OS |
|-----------|------------------------------------------|--------------|
| data      | Used by storage pool                     | DSM 7.0 and  |
|           |                                          | above        |
| hotspare  | Assigned as a hot spare disk             | DSM 7.0 and  |
|           |                                          | above        |
| ssd_cache | Used by SSD Cache                        | DSM 7.0 and  |
|           |                                          | above        |
| none      | Not used by storage pool, nor hot spare, | DSM 7.0 and  |
|           | nor SSD Cache                            | above        |
| unknown   | Some error occurred                      | DSM 7.0 and  |
|           |                                          | above        |

| Status      | Explanation               | Supported OS      |
|-------------|---------------------------|-------------------|
| Normal(1)   | The disk health status is | DSM 7.1 and above |
|             | normal.                   |                   |
| Warning(2)  | The disk health status is | DSM 7.1 and above |
|             | warning.                  |                   |
| Critical(3) | The disk health status is | DSM 7.1 and above |
|             | critical.                 |                   |
| Failing(4)  | The disk health status is | DSM 7.1 and above |
|             | failing.                  |                   |

Table 3-6 diskHealthStatus Explanation

## Synology RAID MIB (OID: .1.3.6.1.4.1.6574.3)

In addition to the disk MIB, Synology also provides an MIB for monitoring RAID status. This MIB is similar to the disk MIB in that rows will appear or disappear to reflect RAID creation and deletion. Table 3-7 lists the contents of the RAID MIB. Table 3-8 describes each RAID status in detail.

In order to directly access a specific OID, you must use ".1.3.6.1.4.1.6574.3.1.1" as a prefix since this MIB contains the relative table and entry number. For example, ".1.3.6.1.4.1.6574.3.1.1.3" can be used to get the RAID status.

| Table 3-7 RAID MIB |                 |           |                       |                     |                 |  |
|--------------------|-----------------|-----------|-----------------------|---------------------|-----------------|--|
| OID                | Name            | Туре      | Status<br>Type        | Explanation         | Supported<br>OS |  |
| .1                 | raidIndex       | Integer   | -                     | Used internally for | DSM, DSM UC     |  |
|                    |                 |           |                       | SNMP table and not  |                 |  |
|                    |                 |           |                       | accessible          |                 |  |
| .2                 | raidName        | String    | -                     | The name of each    | DSM, DSM UC     |  |
|                    |                 |           |                       | RAID in DSM         |                 |  |
| .3                 | raidStatus      | Integer   | Normal(1)*            | It shows the RAID   | DSM, DSM UC     |  |
|                    |                 |           |                       | status right now    |                 |  |
| .4                 | raidFreeSize    | Counter64 | -                     | The free size of    | DSM, DSM UC     |  |
|                    |                 |           |                       | volume / disk group |                 |  |
| .5                 | raidTotalSize   | Counter64 | -                     | The total size of   |                 |  |
|                    |                 |           |                       | volume / disk group |                 |  |
| .6                 | raidHotspareCnt | Integer   | -                     | Total hotspare      | DSM 7.0 and     |  |
|                    |                 |           |                       | disks count which   | above           |  |
|                    |                 |           |                       | can protected raid  |                 |  |
|                    | (sma            |           | (smaller than 0 means |                     |                 |  |
|                    |                 |           |                       | something wrong)    |                 |  |

## Table 3-7 RAID MIB

\* For RAID status details, please Table 3-8

| Status                     | Explanation                                          |
|----------------------------|------------------------------------------------------|
| Normal(1)                  | RAID is functioning normally                         |
| Repairing(2)               |                                                      |
| Migrating(3)               |                                                      |
| Expanding(4)               |                                                      |
| Deleting(5)                |                                                      |
| Creating(6)                | These statuses are shown when RAID is created or     |
| RaidSyncing(7)             | deleted                                              |
| RaidParityChecking(8)      |                                                      |
| RaidAssembling(9)          |                                                      |
| Canceling(10)              |                                                      |
| Degrade(11)                | Degrade is shown when a tolerable failure of disk(s) |
|                            | occurs                                               |
| Crashed(12)                | RAID has crashed and is now read-only                |
| DataScrubbing (13)         | RAID is DataScrubbing                                |
| RaidDeploying (14)         | RAID is deploying Single volume on pool              |
| RaidUnDeploying (15)       | RAID is not deploying Single volume on pool          |
| RaidMountCache (16)        | RAID is mounting SSD cache                           |
| RaidUnmountCache (17)      | RAID is not mounting SSD cache                       |
| RaidExpandingUnfinishedSHR | RAID continue expanding SHR if interrupted           |
| (18)                       |                                                      |
| RaidConvertSHRToPool (19)  | RAID is converting Single volume on SHR to multiple  |
|                            | volume on SHR                                        |
| RaidMigrateSHR1ToSHR2 (20) | RAID is migrating SHR1 to SHR2                       |
| RaidUnknownStatus (21)     | RAID status is not included in the status above      |

#### Table 3-8 RAID Status Explanation

## Synology UPS MIB (OID: .1.3.6.1.4.1.6574.4)

The Synology UPS MIB provides the ability to monitor the status of a UPS device connected to the Synology servers. Please note that the available OIDs of the UPS MIB depend on what information is provided by the UPS device. If a UPS device does not provide data for a certain OID, that OID will not appear in the NMS software. Table 3-9 shows a partial UPS MIB table only. If you are interested in all OIDs, please refer to the MIB file SYNOLOGY-UPS-MIB.txt.

| Table 5-9 Partial OPS MID |                       |        |                |                                     |                 |  |
|---------------------------|-----------------------|--------|----------------|-------------------------------------|-----------------|--|
| OID                       | Name                  | Туре   | Status<br>Type | Explanation                         | Supported<br>OS |  |
| .1.1                      | upsDeviceModel        | String | -              | UPS device<br>model                 | DSM, DSM UC     |  |
| .1.2                      | upsDeviceManufacturer | String | -              | UPS device<br>manufacturer          | DSM, DSM UC     |  |
| .1.3                      | upsDeviceSerial       | String | -              | UPS device serial<br>number         | DSM, DSM UC     |  |
| .2.1                      | upsInfoStatus         | String | -              | UPS device status                   | DSM, DSM UC     |  |
| .2.6.2                    | upsInfoMfrDate        | String | -              | UPS device<br>manufacturing<br>date | DSM, DSM UC     |  |
| .2.12.1                   | upsInfoLoadValue      | Float  | -              | Load on UPS<br>device (percent)     | DSM, DSM UC     |  |
| .3.1.1                    | upsBatteryChargeValue | Float  | -              | Battery charge                      | DSM, DSM UC     |  |

Table 3-9 Partial UPS MIB

| OID    | Name                    | Туре  | Status<br>Type | Explanation       | Supported<br>OS |
|--------|-------------------------|-------|----------------|-------------------|-----------------|
| .3.1.4 | upsBatteryChargeWarning | Float | -              | Battery level     | DSM, DSM UC     |
|        |                         |       |                | at which UPS      |                 |
|        |                         |       |                | switches to       |                 |
|        |                         |       |                | Warning state     |                 |
|        |                         |       |                | (percent)         |                 |
| .3.12  | upsBatteryType          | Float | -              | Battery chemistry | DSM, DSM UC     |

## Synology Smart MIB (OID: .1.3.6.1.4.1.6574.5)

The Synology SMART MIB provides the SMART information of each disk same as Storage Manager does. Because every disk may have different SMART attributes, one OID records one SMART attribute and has diskSMARTInfoDevName to indicate which disk it belongs to.

In order to directly access a specific OID, you must use ".1.3.6.1.4.1.6574.5.1.1" as a prefix since this MIB contains the relative table and entry number. For example, ".1.3.6.1.4.1.6574.5.1.1.3" can be used to get the SMART attribute name.

|     | Table 3-10 SMART MIB   |         |                |                                                                       |                 |  |  |  |
|-----|------------------------|---------|----------------|-----------------------------------------------------------------------|-----------------|--|--|--|
| OID | Name                   | Туре    | Status<br>Type | Explanation                                                           | Supported<br>OS |  |  |  |
| .1  | diskSMARTInfoIndex     | Integer | -              | Used internally for<br>SNMP table and not<br>accessible               | DSM             |  |  |  |
| .2  | diskSMARTInfoDevName   | String  | -              | Describes the disk to<br>which this SMART info<br>belongs to          | DSM             |  |  |  |
| .3  | diskSMARTAttrName      | String  | -              | The name of the SMART<br>info attribute, e.g. Raw_<br>Read_Error_Rate | DSM             |  |  |  |
| .4  | diskSMARTAttrId        | Integer | -              | SMART attribute ID<br>number                                          | DSM             |  |  |  |
| .5  | diskSMARTAttrCurrent   | Integer | -              | SMART attribute current value                                         | DSM             |  |  |  |
| .6  | diskSMARTAttrWorst     | Integer | -              | SMART attribute worst value                                           | DSM             |  |  |  |
| .7  | diskSMARTAttrThreshold | Integer | -              | SMART attribute<br>threshold value                                    | DSM             |  |  |  |
| .8  | diskSMARTAttrRaw       | Integer | -              | SMART attribute raw value                                             | DSM             |  |  |  |
| .9  | diskSMARTAttrStatus    | String  | -              | Status of this SMART<br>info                                          | DSM             |  |  |  |

## Synology Services MIB (OID: .1.3.6.1.4.1.6574.6)

The Synology Services MIB monitors the number of users logging in via HTTP, CIFS, AFP, NFS, FTP, SFTP, TELNET, and SSH.

In order to directly access a specific OID, you must use ".1.3.6.1.4.1.6574.6.1.1" as a prefix since this MIB contains the relative table and entry number. For example, ".1.3.6.1.4.1.6574.6.1.1.2" can be used to get the service name.

| OID | Name             | Туре    | Status<br>Type | Explanation                                              |  |  |
|-----|------------------|---------|----------------|----------------------------------------------------------|--|--|
| .1  | serviceInfoIndex | Integer | -              | Used internally for services table and not<br>accessible |  |  |
| .2  | serviceName      | String  | -              | The name of the service                                  |  |  |
| .3  | serviceUsers     | Integer | -              | The number of users using this service                   |  |  |

#### Table 3-11 Services MIB

## Synology StorageIO MIB (OID: .1.3.6.1.4.1.6574.101)

The Synology StorageIO MIB has I/O information of disks.

In order to directly access a specific OID, you must use ".1.3.6.1.4.1.6574.101.1.1" as a prefix since this MIB contains the relative table and entry number. For example, ".1.3.6.1.4.1.6574.101.1.1.2" can be used to get the name of the device that we are counting/ checking.

|     | Table 3-12 StoragelO MIB |           |                |                       |                 |  |  |  |
|-----|--------------------------|-----------|----------------|-----------------------|-----------------|--|--|--|
| OID | Name                     | Туре      | Status<br>Type | Explanation           | Supported<br>OS |  |  |  |
| .1  | storageIOIndex           | Integer   | -              | Used internally for   | DSM, DSM        |  |  |  |
|     |                          |           |                | storageio table and   | UC              |  |  |  |
|     |                          |           |                | not accessible        |                 |  |  |  |
| .2  | storageIODevice          | String    | -              | The name of the       | DSM, DSM        |  |  |  |
|     |                          | _         |                | device we are         | UC              |  |  |  |
|     |                          |           |                | counting/checking     |                 |  |  |  |
| .3  | storageIONRead           | Counter32 | -              | The number of         | DSM, DSM        |  |  |  |
|     |                          |           |                | bytes read from this  | UC              |  |  |  |
|     |                          |           |                | device since boot     |                 |  |  |  |
|     |                          |           |                | (32 bit VER.)         |                 |  |  |  |
| .4  | storageIONWritten        | Counter32 | -              | The number of         | DSM, DSM        |  |  |  |
|     |                          |           |                | bytes written to this | UC              |  |  |  |
|     |                          |           |                | device since boot     |                 |  |  |  |
|     |                          |           |                |                       |                 |  |  |  |
|     |                          |           |                | (32 bit VER.)         |                 |  |  |  |
| .5  | storageIOReads           | Counter32 | -              | The number of read    | DSM, DSM        |  |  |  |
|     |                          |           |                | accesses from this    | UC              |  |  |  |
|     |                          |           |                | device since boot     |                 |  |  |  |
| .6  | storageIOWrites          | Counter32 | -              | The number of         | DSM, DSM        |  |  |  |
|     |                          |           |                | write accesses to     | UC              |  |  |  |
|     |                          |           |                | this device since     |                 |  |  |  |
|     |                          |           |                | boot                  |                 |  |  |  |
| .8  | storageIOLA              | Integer   | -              | The load of disk (%)  | DSM, DSM        |  |  |  |
|     |                          |           |                |                       | UC              |  |  |  |
| .9  | storageIOLA1             | Integer   | -              | The 1-minute          | DSM, DSM        |  |  |  |
|     |                          |           |                | average load of disk  | UC              |  |  |  |
|     |                          |           |                | (%)                   |                 |  |  |  |
| .10 | storageIOLA5             | Integer   | -              | The 5-minute          | DSM, DSM        |  |  |  |
|     |                          |           |                | average load of disk  | UC              |  |  |  |
|     |                          |           |                | (%)                   |                 |  |  |  |
| .11 | storageIOLA15            | Integer   | -              | The-15 minute         | DSM, DSM        |  |  |  |
|     |                          |           |                | average load of disk  | UC              |  |  |  |
|     |                          |           |                | (%)                   |                 |  |  |  |
| .12 | storageIONReadX          | Counter64 | -              | The number of         | DSM, DSM        |  |  |  |
|     |                          |           |                | bytes read from this  | UC              |  |  |  |
|     |                          |           |                | device since boot     |                 |  |  |  |
|     |                          |           |                | (64 bit VER.)         |                 |  |  |  |

#### Table 3-12 StorageIO MIB

| OID | Name                  | Туре      | Status<br>Type | Explanation           | Supported<br>OS |
|-----|-----------------------|-----------|----------------|-----------------------|-----------------|
| .13 | storageIONWrittenX    | Counter64 | -              | The number of         | DSM, DSM        |
|     |                       |           |                | bytes written to this | UC              |
|     |                       |           |                | device since boot     |                 |
|     |                       |           |                | (64 bit VER.)         |                 |
| .14 | storageIODeviceSerial | String    |                | The serial number     | DSM UC          |
|     |                       |           |                | of this device        |                 |

## Synology SpaceIO MIB (OID: .1.3.6.1.4.1.6574.102)

The Synology SpaceIO MIB has I/O information of volumes.

In order to directly access a specific OID, you must use ".1.3.6.1.4.1.6574.102.1.1" as a prefix since this MIB contains the relative table and entry number. For example, ".1.3.6.1.4.1.6574.102.1.1.2" can be used to get the name of the device where this volume is mounted.

| OID | Name            | Туре      | Status<br>Type | Explanation                 | Supported<br>OS |
|-----|-----------------|-----------|----------------|-----------------------------|-----------------|
| .1  | spaceIOIndex    | Integer   | -              | Used internally for spaceIO | DSM, DSM        |
|     |                 |           |                | table and not accessible    | UC              |
| .2  | spaceIODevice   | String    | -              | The name of the device      | DSM, DSM        |
|     |                 |           |                | this volume mounted on      | UC              |
| .3  | spaceIONRead    | Counter32 | -              | The number of bytes read    | DSM, DSM        |
|     |                 |           |                | from this volume since      | UC              |
|     |                 |           |                | boot                        |                 |
|     |                 |           |                | (32 bit VER.)               |                 |
| .4  | spaceIONWritten | Counter32 | -              | The number of bytes         | DSM, DSM        |
|     |                 |           |                | written to this volume      | UC              |
|     |                 |           |                | since boot                  |                 |
|     |                 |           |                | (32 bit VER.)               |                 |
| .5  | spaceIOReads    | Counter32 | -              | The number of read          | DSM, DSM        |
|     |                 |           |                | accesses from this volume   | UC              |
|     |                 |           |                | since boot                  |                 |
| .6  | spaceIOWrites   | Counter32 | -              | The number of write         | DSM, DSM        |
|     |                 |           |                | accesses to this volume     | UC              |
|     |                 |           |                | since boot                  |                 |
| .8  | spaceIOLA       | Integer   | -              | The load of disk in the     | DSM, DSM        |
|     |                 |           |                | volume (%)                  | UC              |
| .9  | spaceIOLA1      | Integer   | -              | The 1 minute average load   | DSM, DSM        |
|     |                 |           |                | of disk in the volume (%)   | UC              |
| .10 | spaceIOLA5      | Integer   | -              | The 5 minute average load   | DSM, DSM        |
|     |                 |           |                | of disk in the volume (%)   | UC              |
| .11 | spaceIOLA15     | Integer   | -              | The 15 minute average       | DSM, DSM        |
|     |                 |           |                | load of disk in the volume  | UC              |
|     |                 |           |                | (%)                         |                 |
| .12 | spaceIONReadX   | Counter64 | -              | The number of bytes read    | DSM, DSM        |
|     |                 |           |                | from this volume since      | UC              |
|     |                 |           |                | boot                        |                 |
|     |                 |           |                | (64 bit VER.)               |                 |

Table 3-13 SpaceIO MIB

| OID | Name             | Туре      | Status<br>Type | Explanation                                           | Supported<br>OS |
|-----|------------------|-----------|----------------|-------------------------------------------------------|-----------------|
| .13 | spaceIONWrittenX | Counter64 | -              | The number of bytes                                   | DSM, DSM        |
|     |                  |           |                | written to this volume<br>since boot<br>(64 bit VER.) | UC              |
| .14 | spaceUUID        | String    | -              | The UUID of this volume                               | DSM UC          |

## Synology FlashCache MIB (OID: .1.3.6.1.4.1.6574.103)

The Synology FlashCache MIB monitors the resource usage of SSD cache. The collection frequency is 5 seconds.

In order to directly access a specific OID, you must use ".1.3.6.1.4.1.6574.103.1.1" as a prefix since this MIB contains the relative table and entry number. For example, ".1.3.6.1.4.1.6574.103.1.1.2" can be used to get the name of the SSD on the flashcache that we are counting/checking.

**Note:** The MIB is only suitable for the model which support SSD cache. Otherwise, it will return zero value for each OID path.

| OID | Name                   | Туре      | Status<br>Type | Explanation           | Supported<br>OS |
|-----|------------------------|-----------|----------------|-----------------------|-----------------|
| .1  | flashCacheIndex        | Integer   | -              | Reference index       | DSM, DSM        |
|     |                        |           |                | for each observed     | UC              |
|     |                        |           |                | device                |                 |
| .2  | flashCacheSSDDev       | String    | -              | The SSD device        | DSM, DSM        |
|     |                        |           |                | name on flashcache    | UC              |
|     |                        |           |                | we are counting/      |                 |
|     |                        |           |                | checking              |                 |
| .3  | flashCacheSpaceDev     | String    | -              | The space device      | DSM, DSM        |
|     |                        |           |                | name on flashcache    | UC              |
|     |                        |           |                | we are counting/      |                 |
|     |                        |           |                | checking              |                 |
| .4  | flashCacheReadHits     | Counter64 | -              | The number of         | DSM, DSM        |
|     |                        |           |                | reads on flashcache   | UC              |
| .5  | flashCacheWriteHits    | Counter64 | -              | The number of         | DSM, DSM        |
|     |                        |           |                | writes on flashcache  | UC              |
| .6  | flashCacheDiskRead     | Counter64 | -              | The number of         | DSM, DSM        |
|     |                        |           |                | reads on disk         | UC              |
| .7  | flashCacheDiskWrite    | Counter64 | -              | The number of         | DSM, DSM        |
|     |                        |           |                | writes on disk        | UC              |
| .8  | flashCacheTotalRead    | Counter64 | -              | The number of         | DSM, DSM        |
|     |                        |           |                | reads on volume       | UC              |
|     |                        |           |                | with flashcache       |                 |
| .9  | flashCacheTotalWrite   | Counter64 | -              | The number of         | DSM, DSM        |
|     |                        |           |                | writes on volume      | UC              |
|     |                        |           |                | with flashcache       |                 |
| .10 | flashCacheReadHitRate  | Integer   | -              | The read hit rate of  | DSM, DSM        |
|     |                        |           |                | flashcache (%)        | UC              |
| .11 | flashCacheWriteHitRate | Integer   | -              | The write hit rate of | DSM, DSM        |
|     |                        |           |                | flashcache (%)        | UC              |

#### Table 3-14 FlashCache MIB

| OID | Name                   | Туре      | Status<br>Type | Explanation           | Supported<br>OS |
|-----|------------------------|-----------|----------------|-----------------------|-----------------|
| .12 | flashCacheReadSeqSkip  | Counter64 | -              | The number of         | DSM, DSM        |
|     |                        |           |                | skipped sequential    | UC              |
|     |                        |           |                | reads on flashcache   |                 |
| .13 | flashCacheWriteSeqSkip | Counter64 | -              | The number of         | DSM, DSM        |
|     |                        |           |                | skipped sequential    | UC              |
|     |                        |           |                | writes on flashcache  |                 |
| .14 | flashCacheWriteMissSsd | Counter64 | -              | The number of data    | DSM, DSM        |
|     |                        |           |                | writes to SSD for the | UC              |
|     |                        |           |                | first time            |                 |
| .15 | flashCacheSsdUuid      | String    | -              | The SSD UUID on       | DSM, DSM        |
|     |                        |           |                | flashcache we are     | UC              |
|     |                        |           |                | counting/checking     |                 |

## Synology iSCSI LUN MIB (OID: .1.3.6.1.4.1.6574.104)

The Synology iSCSI LUN MIB can list all the loaded LUNs and show their running information. If a LUN has been created but not loaded (e.g. when linked to a target), it will not appear in this list. The throughput is 64-bit and composed of two 32-bit integers. For example, the iSCSi LUN read throughput is composed of higher 32-bit and lower 32-bit throughput.

In order to directly access a specific OID, you must use ".1.3.6.1.4.1.6574.104.1.1" as a prefix since this MIB contains the relative table and entry number. For example, ".1.3.6.1.4.1.6574.104.1.1.2" can be used to get the iSCSI LUN uuid.

| OID | Name                        | Туре    | Status<br>Type | Explanation                                                        | Supported<br>OS |
|-----|-----------------------------|---------|----------------|--------------------------------------------------------------------|-----------------|
| .1  | iSCSILUNInfoIndex           | Integer | -              | Used<br>internally for<br>iSCSI LUN<br>table and not<br>accessible | DSM, DSM<br>UC  |
| .2  | iscsilunuuid                | String  | -              | LUN uuid                                                           | DSM, DSM<br>UC  |
| .3  | iSCSILUNName                | String  | -              | LUN name                                                           | DSM, DSM<br>UC  |
| .4  | iSCSILUNThroughputReadHigh  | Integer | -              | The higher<br>32 bit of read<br>throughput                         | DSM, DSM<br>UC  |
| .5  | iSCSILUNThroughputReadLow   | Integer | -              | The lower 32<br>bit of read<br>throughput                          | DSM, DSM<br>UC  |
| .6  | iSCSILUNThroughputWriteHigh | Integer | -              | The higher 32<br>bit of write<br>throughput                        | DSM, DSM<br>UC  |
| .7  | iSCSILUNThroughputWriteLow  | Integer | -              | The lower 32<br>bit of write<br>throughput                         | DSM, DSM<br>UC  |
| .8  | iSCSILUNIopsRead            | Integer | -              | LUN read<br>iops                                                   | DSM, DSM<br>UC  |
| .9  | iSCSILUNIopsWrite           | Integer | -              | LUN write<br>iops                                                  | DSM, DSM<br>UC  |

#### Table 3-15 iSCSI LUN MIB

| OID | Name                            | Туре    | Status<br>Type | Explanation     | Supported<br>OS |
|-----|---------------------------------|---------|----------------|-----------------|-----------------|
| .10 | iSCSILUNDiskLatencyRead         | Integer | -              | LUN read        | DSM, DSM        |
|     |                                 |         |                | disk latency    | UC              |
| .11 | iSCSILUNDiskLatencyWrite        | Integer | -              | LUN write       | DSM, DSM        |
|     |                                 |         |                | disk latency    | UC              |
| .12 | iSCSILUNNetworkLatencyTx        | Integer | -              | LUN network     | DSM, DSM        |
|     |                                 |         |                | tx latency      | UC              |
| .13 | iSCSILUNNetworkLatencyRx        | Integer | -              | LUN network     | DSM, DSM        |
|     |                                 |         |                | rx latency      | UC              |
| .14 | iSCSILUNIoSizeRead              | Integer | -              | LUN read        | DSM, DSM        |
|     |                                 |         |                | average i/o     | UC              |
|     |                                 |         |                | size            |                 |
| .15 | iSCSILUNIOSizeWrite             | Integer | -              | LUN write       | DSM, DSM        |
|     |                                 |         |                | average i/o     | UC              |
|     |                                 |         |                | size            |                 |
| .16 | iSCSILUNQueueDepth              | Integer | -              | Number          | DSM, DSM        |
|     |                                 |         |                | of iSCSI        | UC              |
|     |                                 |         |                | commands in     |                 |
|     |                                 |         |                | LUN queue       |                 |
| .17 | iSCSILUNType                    | String  | -              | LUN type        | DSM, DSM        |
|     |                                 |         |                | (advanced       | UC              |
|     |                                 |         |                | lun, block lun, |                 |
|     |                                 |         |                | etc.)           |                 |
| .18 | iSCSILUNDiskLatencyAvg          | Integer | -              | Average         | DSM 7.0         |
|     |                                 |         |                | latency of      | and above       |
|     |                                 |         |                | LUN disk        |                 |
| .19 | iSCSILUNThinProvisionVolFreeMBs | Integer | -              | Free            | DSM 7.0         |
|     |                                 | _       |                | space(MB)       | and above       |
|     |                                 |         |                | of thin         |                 |
|     |                                 |         |                | provisioning    |                 |
|     |                                 |         |                | lun's volume    |                 |

## Synology Ebox MIB (OID: .1.3.6.1.4.1.6574.105)

The Synology Ebox MIB provides the power status of expansion unit connected to Synology servers. Table 3-16 shows the information provided in ebox MIB. Table 3-17 describes the content of each eboxPower and eboxRedundantPower status in detail.

In order to directly access a specific OID, you must use ".1.3.6.1.4.1.6574.105.1.1" as a prefix since this MIB contains the relative table and entry number. For example, ".1.3.6.1.4.1.6574.105.1.1.2" can be used to get the expansion unit model.

| OID | Name               | Туре    | Status<br>Type | Explanation                         |  |
|-----|--------------------|---------|----------------|-------------------------------------|--|
| .1  | eboxIndex          | Integer | -              | Expansion unit Index                |  |
| .2  | eboxModel          | String  | -              | Expansion unit model                |  |
| .3  | eboxPower          | Integer | Normal (1)*    | Power status of expansion unit      |  |
| .4  | eboxRedundantPower | Integer | Normal (1)*    | Redundant power status of           |  |
|     |                    |         |                | expansion unit (if the ebox has no  |  |
|     |                    |         |                | redundant power interface, this OID |  |
|     |                    |         |                | will not appear)                    |  |

## Table 3-16 Ebox MIB

\* For eboxPower and eboxRedundantPower details, please see Table 3-17.

Table 3-17 Ebox Power and Redundant Power Status Explanation

| Status            | Explanation                |
|-------------------|----------------------------|
| Normal (1)        | The power supplies well    |
| Poor (2)          | The power supplies badly   |
| Disconnection (3) | The power is not connected |

## Synology SHA MIB (OID: .1.3.6.1.4.1.6574.106)

The Synology SHA MIB provides basic cluster information and monitors cluster status and heartbeat status.

|     | Table 3-18 SHA MIB  |         |                |                                |                 |  |
|-----|---------------------|---------|----------------|--------------------------------|-----------------|--|
| OID | Name                | Туре    | Status<br>Type | Explanation                    | Supported<br>OS |  |
| .1  | activeNodeName      | String  | -              | Hostname of active server      | DSM             |  |
| .2  | passiveNodeName     | String  | -              | Hostname of passive server     | DSM             |  |
| .3  | clusterAutoFailover | Integer | true (1)       | Whether cluster can failover   | DSM             |  |
|     |                     |         |                | once something went wrong      |                 |  |
|     |                     |         | false (2)      |                                |                 |  |
| .4  | clusterName         | String  | -              | Hostname of High-Availability  | DSM             |  |
|     |                     |         |                | cluster                        |                 |  |
| .5  | clusterStatus       | Integer | *              | Status of High-Availability    | DSM             |  |
|     |                     |         |                | cluster                        |                 |  |
| .6  | heartbeatStatus     | Integer | *              | Status of heartbeat connection | DSM             |  |
| .7  | heartbeatTxRate     | Integer | -              | Transfer speed of heartbeat in | DSM             |  |
|     |                     |         |                | kilo-byte-per-second           |                 |  |
| .8  | heartbeatLatency    | Integer | -              | Heartbeat latency in           | DSM             |  |
|     |                     |         |                | microseconds (10^-6 seconds)   |                 |  |

\* For clusterStatus details, please see Table 3-19.

\* For heartbeatStatus details, please see Table 3-20.

### **Table 3-19 Cluster Status Explanation**

| Status       | Explanation                                                 | Supported<br>OS |
|--------------|-------------------------------------------------------------|-----------------|
| normal (0)   | The High-Availability cluster is healthy                    | DSM             |
| warning (1)  | The High-Availability cluster has something went wrong.     | DSM             |
|              | Action should be taken to resume High-Availability feature. |                 |
|              | Please refer to High-Availability Manager for more details. |                 |
| critical (2) | The High-Availability cluster is in danger, and should be   | DSM             |
|              | resolved as soon as possible.                               |                 |
|              | Please refer to High-Availability Manager for more details. |                 |
| upgrading    | The High-Availability cluster is upgrading.                 | DSM             |
| (3)          |                                                             |                 |
| processing   | The High-Availability cluster is undergoing some operation. | DSM             |
| (4)          |                                                             |                 |

#### Table 3-20 Heartbeat Status Explanation

| Status       | Explanation                                               | Supported<br>OS |
|--------------|-----------------------------------------------------------|-----------------|
| normal (0)   | The heartbeat connection is normal.                       | DSM             |
| abnormal (1) | Some information about heartbeat is not available.        | DSM             |
| disconnected | The High-Availability cluster loses connection to passive | DSM             |
| (2)          | server through heartbeat interface, or it is currently in |                 |
|              | split-brain mode.                                         |                 |
| empty (3)    | The High-Availability cluster has no passive server.      | DSM             |

## Synology NFS MIB (OID: .1.3.6.1.4.1.6574.107)

The Synology NFS MIB monitors the maximum latency and operations of NFS. Every value will be cached for 3 seconds. Therefore, if you access a value twice within 3 seconds, you will get the same value. The maximum latency will always clear the cache and recount the value once the value has been updated.

In order to directly access a specific OID, you must use ".1.3.6.1.4.1.6574.107.1.1" as a prefix since this MIB contains the relative table and entry number. For example, ".1.3.6.1.4.1.6574.107.1.1.2" can be used to get the name of NFS.

|     | Table 3-21 NFS MIB |           |                |                            |                 |  |  |  |  |
|-----|--------------------|-----------|----------------|----------------------------|-----------------|--|--|--|--|
| OID | Name               | Туре      | Status<br>Type | Explanation                | Supported<br>OS |  |  |  |  |
| .1  | nfsIndex           | Integer   | -              | Used internally for NFS    | DSM 7.0         |  |  |  |  |
|     |                    |           |                | table and not accessible   | and above       |  |  |  |  |
| .2  | nfsName            | String    | -              | The name of NFS            | DSM 7.0         |  |  |  |  |
|     |                    |           |                |                            | and above       |  |  |  |  |
| .3  | nfsTotalMaxLatency | Integer   | -              | Maximum latency of all the | DSM 7.0         |  |  |  |  |
|     |                    |           |                | NFS operations             | and above       |  |  |  |  |
| .4  | nfsReadMaxLatency  | Integer   | -              | Maximum latency of the     | DSM 7.0         |  |  |  |  |
|     |                    |           |                | NFS read operations        | and above       |  |  |  |  |
| .5  | nfsWriteMaxLatency | Integer   | -              | Maximum latency of the     | DSM 7.0         |  |  |  |  |
|     |                    |           |                | NFS write operations       | and above       |  |  |  |  |
| .6  | nfsTotalOPS        | Counter64 | -              | Accumulated counts of all  | DSM 7.0         |  |  |  |  |
|     |                    |           |                | the NFS operations         | and above       |  |  |  |  |
| .7  | nfsReadOPS         | Counter64 | -              | Accumulated counts of the  | DSM 7.0         |  |  |  |  |
|     |                    |           |                | NFS read operations        | and above       |  |  |  |  |
| .8  | nfsWriteOPS        | Counter64 | -              | Accumulated counts of the  | DSM 7.0         |  |  |  |  |
|     |                    |           |                | NFS write operations       | and above       |  |  |  |  |

Table 2-21 NES MIR

## Synology GPUInfo MIB (OID: .1.3.6.1.4.1.6574.108)

The Synology GPUInfo MIB monitors the resource usage of GPU card. The collection frequency is 5 seconds.

Note: The MIB is only available on models which supports GPU card such as the DVA3221. Otherwise, it will return zero value for each OID path.

|     | Table 3-22 GPUInfo MIB |         |                                        |                                                                                        |                 |  |  |  |
|-----|------------------------|---------|----------------------------------------|----------------------------------------------------------------------------------------|-----------------|--|--|--|
| OID | Name                   | Туре    | Status Type                            | Explanation                                                                            | Supported<br>OS |  |  |  |
| .1  | gpuInfoSupported       | Integer | Supported<br>(0)<br>Unsupported<br>(1) | Supported GPU                                                                          | DSM             |  |  |  |
| .2  | gpuUtilization         | Integer | -                                      | The percentage of<br>GPU time spent<br>on processing<br>user space in last<br>1 second | DSM             |  |  |  |
| .3  | gpuMemoryUtilization   | Integer | -                                      | The percentage<br>of GPU memory<br>usage in last 1<br>second                           | DSM             |  |  |  |

## Table 2 22 CDUUmfa MUG

| OID | Name           | Туре    | Status Type | Explanation        | Supported<br>OS |
|-----|----------------|---------|-------------|--------------------|-----------------|
| .4  | gpuMemoryFree  | Integer | -           | The amount of      | DSM             |
|     |                |         |             | currently free GPU |                 |
|     |                |         |             | memory in kb       |                 |
| .5  | gpuMemoryUsed  | Integer | -           | The amount of      | DSM             |
|     |                |         |             | currently used     |                 |
|     |                |         |             | GPU memory in      |                 |
|     |                |         |             | kb                 |                 |
| .6  | gpuMemoryTotal | Integer | -           | The total physical | DSM             |
|     |                |         |             | GPU memory size    |                 |

## Synology Port MIB (OID: .1.3.6.1.4.1.6574.109)

The Synology Port MIB defines the status of each Ethernet port, such as link status and link speed, as listed in Table 3-23. The cache interval is 5 seconds.

In order to directly access a specific OID, you must use ".1.3.6.1.4.1.6574.109.1.1" as a prefix since this MIB contains the relative table and entry number. For example, ".1.3.6.1.4.1.6574.109.1.1.2" can be used to get the link status of the Ethernet port.

Note: The MIB is only available on models running SRM, such as RT2600ac.

|     | Table 3-23 Port MIB |           |             |                           |                 |  |  |
|-----|---------------------|-----------|-------------|---------------------------|-----------------|--|--|
| OID | Name                | Туре      | Status Type | Explanation               | Supported<br>OS |  |  |
| .1  | ethPortIndex        | Integer32 | -           | Used internally for SNMP  | SRM 1.2.5       |  |  |
|     |                     |           |             | table and not accessible  | and above       |  |  |
| .2  | ethPortStatus       | Integer   | unknown(1)  | The link status of the    | SRM 1.2.5       |  |  |
|     |                     |           | up(2)       | Ethernet port             | and above       |  |  |
|     |                     |           | down(3)     |                           |                 |  |  |
| .3  | ethPortSpeed        | Gauge32   | -           | The link speed of the     | SRM 1.2.5       |  |  |
|     |                     |           |             | Ethernet port in units of | and above       |  |  |
|     |                     |           |             | 1,000,000 bits per second |                 |  |  |

## Synology iSCSI Target MIB (OID: .1.3.6.1.4.1.6574.110)

The Synology iSCSI Target MIB can list all iSCSI targets and show their basic information, such as target name, IQN and connection status.

In order to directly access a specific OID, you must use ".1.3.6.1.4.1.6574.110.1.1" as a prefix since this MIB contains the relative table and entry number. For example, ".1.3.6.1.4.1.6574.110.1.1.2" can be used to get the iSCSI target name.

| OID | Name                        | Туре      | Status<br>Type | Explanation    | Supported<br>OS |
|-----|-----------------------------|-----------|----------------|----------------|-----------------|
| .1  | iSCSITargetInfoIndex        | Integer32 | -              | Used           | DSM 7.0         |
|     |                             |           |                | internally for | and above       |
|     |                             |           |                | SNMP table     |                 |
|     |                             |           |                | and not        |                 |
|     |                             |           |                | accessible     |                 |
| .2  | iSCSITargetName             | String    | -              | Name of the    | DSM 7.0         |
|     |                             |           |                | iSCSI target   | and above       |
| .3  | iSCSITargetIQN              | String    | -              | IQN of the     | DSM 7.0         |
|     |                             |           |                | iSCSI target   | and above       |
| .4  | iSCSITargetConnectionStatus | String    | -              | Connection     | DSM 7.0         |
|     |                             |           |                | status of the  | and above       |
|     |                             |           |                | iSCSI target   |                 |

## Table 3-24 iSCSI Target MIB

## Useful OIDs

Although there are many native MIB files supported by Synology, user may be interested in specific information about the Synology servers, such as CPU, memory and so on. The tables below list the native OIDs related to load, CPU, memory, network and disk for gathering useful device's data easily.

| Table 4-1 Cr 0-Kelated Old |             |                             |                 |  |  |
|----------------------------|-------------|-----------------------------|-----------------|--|--|
| OID                        | Name        | Explanation                 | Supported<br>OS |  |  |
| .1.3.6.1.4.1.2021.10.1.5.1 | laLoadInt.1 | System load average within  | DSM, DSM        |  |  |
|                            |             | the last 1 minute           | UC              |  |  |
| .1.3.6.1.4.1.2021.10.1.5.2 | laLoadInt.2 | System load average within  | DSM, DSM        |  |  |
|                            |             | the last 5 minutes          | UC              |  |  |
| .1.3.6.1.4.1.2021.10.1.5.3 | laLoadInt.3 | System load average within  | DSM, DSM        |  |  |
|                            |             | the last 15 minutes         | UC              |  |  |
| .1.3.6.1.4.1.2021.11.9.0   | ssCpuUser   | The percentage of CPU time  | DSM, DSM        |  |  |
|                            |             | spent processing user-level | UC              |  |  |
|                            |             | code                        |                 |  |  |
| .1.3.6.1.4.1.2021.11.10.0  | ssCpuSystem | The percentage of CPU time  | DSM, DSM        |  |  |
|                            |             | spent processing system-    | UC              |  |  |
|                            |             | level code, calculated over |                 |  |  |
|                            |             | the last minute             |                 |  |  |
| .1.3.6.1.4.1.2021.11.11.0  | ssCpuIdle   | The percentage of           | DSM, DSM        |  |  |
|                            |             | processor time spent idle,  | UC              |  |  |
|                            |             | calculated over the last    |                 |  |  |
|                            |             | minute                      |                 |  |  |

### Table 4-1 CPU-Related OID

## Table 4-2 Memory-Related OID

| OID                      | Name         | Explanation                 | Supported<br>OS |
|--------------------------|--------------|-----------------------------|-----------------|
| .1.3.6.1.4.1.2021.4.3.0  | memTotalSwap | The total amount of swap    | DSM, DSM        |
|                          |              | space configured for this   | UC              |
|                          |              | host                        |                 |
| .1.3.6.1.4.1.2021.4.4.0  | memAvailSwap | The amount of swap          | DSM, DSM        |
|                          |              | space currently unused or   | UC              |
|                          |              | available                   |                 |
| .1.3.6.1.4.1.2021.4.5.0  | memTotalReal | The total amount of real/   | DSM, DSM        |
|                          |              | physical memory             | UC              |
| .1.3.6.1.4.1.2021.4.6.0  | memAvailReal | The amount of real/physical | DSM, DSM        |
|                          |              | memory currently unused     | UC              |
|                          |              | or available                |                 |
| .1.3.6.1.4.1.2021.4.11.0 | memTotalFree | The total amount of         | DSM, DSM        |
|                          |              | memory free or available    | UC              |
|                          |              | for use on this host (This  |                 |
|                          |              | value typically covers both |                 |
|                          |              | real memory and swap        |                 |
|                          |              | space or virtual memory.)   |                 |

| OID                      | Name      | Explanation                 | Supported<br>OS |
|--------------------------|-----------|-----------------------------|-----------------|
| .1.3.6.1.4.1.2021.4.13.0 | memShared | The total amount of real or | DSM, DSM        |
|                          |           | virtual memory currently    | UC              |
|                          |           | allocated for use as shared |                 |
|                          |           | memory                      |                 |
| .1.3.6.1.4.1.2021.4.14.0 | memBuffer | The total amount of real or | DSM, DSM        |
|                          |           | virtual memory currently    | UC              |
|                          |           | allocated for use as        |                 |
|                          |           | memory buffers              |                 |
| .1.3.6.1.4.1.2021.4.15.0 | memCached | The total amount of real or | DSM, DSM        |
|                          |           | virtual memory currently    | UC              |
|                          |           | allocated for use as cached |                 |
|                          |           | memory                      |                 |

## Table 4-3 Network-Related OID

| OID                      | Name          | Explanation               | Supported<br>OS |
|--------------------------|---------------|---------------------------|-----------------|
| .1.3.6.1.2.1.31.1.1.1.1  | ifName        | The textual name of the   | DSM, DSM        |
|                          |               | interface                 | UC              |
| .1.3.6.1.2.1.31.1.1.1.6  | ifHCInOctets  | The total number of       | DSM, DSM        |
|                          |               | octets received on the    | UC              |
|                          |               | interface                 |                 |
| .1.3.6.1.2.1.31.1.1.1.10 | ifHCOutOctets | The total number of       | DSM, DSM        |
|                          |               | octets transmitted out of | UC              |
|                          |               | the interface             |                 |

### Table 4-4 Disk-Related OID

| OID                            | Name                     | Explanation                | Supported<br>OS |
|--------------------------------|--------------------------|----------------------------|-----------------|
| .1.3.6.1.2.1.25.2.3.1.3        | hrStorageDescr           | A description of the       | DSM, DSM        |
|                                |                          | type and instance of the   | UC              |
|                                |                          | storage described by this  |                 |
|                                |                          | entry                      |                 |
| .1.3.6.1.2.1.25.2.3.1.4        | hrStorageAllocationUnits | The size, in bytes, of the | DSM, DSM        |
|                                |                          | data objects allocated     | UC              |
|                                |                          | from this pool             |                 |
| .1.3.6.1.2.1.25.2.3.1.5        | hrStorageSize            | The size of the storage    | DSM, DSM        |
|                                |                          | represented by this        | UC              |
|                                |                          | entry, in units of         |                 |
|                                |                          | hrStorageAllocationUnits   |                 |
| .1.3.6.1.2.1.25.2.3.1.6        | hrStorageUsed            | The amount of the          | DSM, DSM        |
|                                |                          | storage represented by     | UC              |
|                                |                          | this entry                 |                 |
| .1.3.6.1.4.1.2021.13.15.1.1.2  | diskIODevice             | The name of the device     | DSM, DSM        |
|                                |                          | we are counting/checking   | UC              |
| .1.3.6.1.4.1.2021.13.15.1.1.12 | diskIONReadX             | The number of bytes        | DSM, DSM        |
|                                |                          | read from this device      | UC              |
|                                |                          | since boot                 |                 |
| .1.3.6.1.4.1.2021.13.15.1.1.13 | diskIONWrittenX          | The number of bytes        | DSM, DSM        |
|                                |                          | written to this device     | UC              |
|                                |                          | since boot                 |                 |
| .1.3.6.1.4.1.6574.2            | synoDisk                 | For Synology disk          | DSM, DSM        |
|                                |                          | information (Synology      | UC              |
|                                |                          | only)                      |                 |

### Table 4-5 System-Related OID

| OID                 | Name       | Explanation                 | Suported OS |
|---------------------|------------|-----------------------------|-------------|
| .1.3.6.1.4.1.6574.1 | synoSystem | For Synology system         | DSM, DSM UC |
|                     |            | information (Synology only) |             |

## Table 4-6 RAID-Related OID

| OID                 | Name     | Explanation                 | Suported OS |
|---------------------|----------|-----------------------------|-------------|
| .1.3.6.1.4.1.6574.3 | synoRaid | For Synology RAID           | DSM, DSM UC |
|                     |          | information (Synology only) |             |

## Table 4-7 UPS-Related OID

| OID                 | Name    | Explanation                  | Suported OS |
|---------------------|---------|------------------------------|-------------|
| .1.3.6.1.4.1.6574.4 | synoUPS | For Synology UPS information | DSM, DSM UC |
|                     |         | (Synology only)              |             |

# Monitor Specific OIDs

In any NMS, particular MIB files are needed in order to capture data through SNMP. Users need to import all MIB files to ensure that the NMS can resolve specific OIDs. Once imported, data can be captured by setting up the NMS. Although the means of operating different kinds of NMS may vary, the process of OID monitoring is similar. The overall procedure is as follows.

- 1. Import MIB file into NMS.
- 2. Set up the NMS to monitor specific OIDs.

The following guide demonstrates the usage of PRTG (a type of NMS) including how to import MIB files and set up monitoring for the provided OIDs. For further help regarding PRTG, please consult PRTG documentation, as the following is only intended to be a brief description of OID monitoring.

## **Import MIB Files**

As PRTG cannot import MIB files directly, Paessler MIB Importer is required to convert MIB files into the PRTG format:

- 1. Download Paessler MIB Importer from http://www.paessler.com/tools/mibimporter and install it on your computer.
- 2. Go to Import > MIB Files.
- 3. Choose all the Synology MIB file together and click Open File.

All MIB files (cf. Table 2-1) must be imported together as they are mutually dependent and Paessler MIB Importer cannot load them individually. If the import is successful, a window as shown in Figure 1 should appear. Detailed information is shown in Figure 2.

| (B) Import Log                                                                                                    |       |
|----------------------------------------------------------------------------------------------------|-------|
| Import successfull                                                                                                    | *     |
| Report for CNUsers/laypan/Deaktop/SYNOLOGY-DISK-MIB.txt;<br>Successfully included files: 2 of 2<br>Successfully imported DIDs: 3 of 3<br>DIDs that were useful for PRTG; 3 |       |
| Report for C:\Users\igopan\Deaktop\SYNOLOGY-RAID-MI8.txt:<br>Sucessiuly included files: 3 of 3<br>Sucessiuly included files: 2 of 2<br>0IDs that were useful for PRTG: 2   |       |
| Report for C/UsersVjagpan/Deaktop/SYNOLOGY-SYSTEM-MB.bd:<br>Sucessfully included files: 3 of 3<br>Sucessfully imported OIDs: 5 of 5<br>OIDs that were useful for PRTG: 5   |       |
|                                                                                                    |       |
|                                                                                                    |       |
|                                                                                                    |       |
| 4                                                                                                    | -     |
|                                                                                                    |       |
|                                                                                                    | Close |

Figure 1. Import MIB: Successful

| e <u>E</u> dit Import <u>H</u> elp     |                        |                             |                              |
|----------------------------------------|------------------------|-----------------------------|------------------------------|
| E 5/NOLOGY-025K-408                    | Identificat            | tion                        |                              |
| edsk: #[1.3.6.1.4.1.6574.2.1.1.1]      | Agent:                 | SYNOLOGY-DISK-MIB           |                              |
| SYNOLOGY-RAID-MIB  SYNOLOGY-SYSTEM-MIB | Group:                 | disk: #[1.3.6.1.4.1.6574.2  | 2.1.1.1]                     |
| (y should state the                    | Name:                  | disk temperature            |                              |
|                                        | Source                 |                             |                              |
|                                        | Kind:                  | Table                       |                              |
|                                        | OID:                   | 1.3.6.1.4.1.6574.2.1.1.6    |                              |
|                                        | Type:                  | Gauge                       |                              |
|                                        |                        | Unsigned 64bit              | E float                      |
|                                        | Value                  |                             |                              |
|                                        | Unit:                  | Custom • #                  |                              |
|                                        | Indicator:             | disk temperature            |                              |
|                                        | Scale:                 | 1                           | Divide                       |
|                                        | Descriptio             | a                           |                              |
|                                        | Synology de<br>degree. | k tenperature The tenperatu | re of each disk uses Celsius |
|                                        |                        |                             |                              |
|                                        |                        |                             | Apply Cance                  |

Figure 2. Detailed Information on MIB

4. Go to **File** > **Save As** to export to the PRTG-supported format.

A PRTG-supported library containing the MIB information will then be generated.

## Set up the NMS

The PRTG-supported library containing the MIB files in question should be placed into the folder: "snmplibs". Once this has been done, specific OIDs can be set up for monitoring in PRTG. This guide assumes that your Synology servers has already been added to the devices list and focuses only on how to add OIDs for monitoring.

- 1. Enter the PRTG Network Monitor.
- 2. Go to **Sensors** > **Add Sensor**.

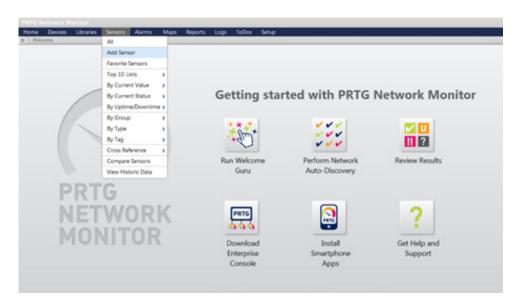

3. Click Add sensor to an existing device and choose a device.

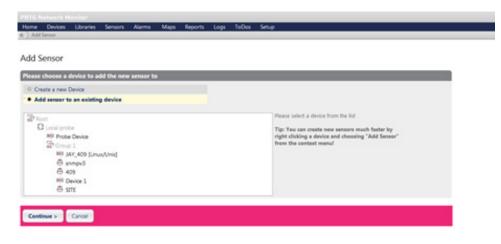

4. Choose **SNMP Library** and the library exported in the previous section.

| Search directly                                                                   | Monitor What                  | Tarant furtan Taral Tarbaslam lized                                                                                                    |          |              |
|-----------------------------------------------------------------------------------|-------------------------------|----------------------------------------------------------------------------------------------------|----------|--------------|
| 2                                                                                 |                               | Please select a library file                                                                                                    |          |              |
| Autching Sensor Types - Filter: 57                                                | Network John<br>Custors Sensi | Acc upschille<br>Apparanostationib.politib<br>Basic linux library (uod-snmp-mib).politib<br>Cisco-interfeces.politib<br>Dell stoppe management politib<br>Dell systeme management politib<br>Dell systeme management politib<br>Unius snmp für bigs daman etherlike host; politib<br>Unius snmp für meerork projet välvälvällib<br>Unius snmp för ett snmp neti ogaf men smul, politib<br>Unius snmp för ett snmp neti ogaf men smul, politib<br>Unius snmp för ett snmp neti ogaf men smul, politib |          |              |
| SNMP Linux Load Average<br>Monters System Load Average of a<br>system using State |                               | Svmp informant stid oldillo<br>Syno aidillo<br>Bynonewaidillo                                                                                                    | _        | Traffic      |
|                                                                                   | ANTH PL                       |                                                                                                    |          |              |
| SNMP Library                                                                      | 7 55                          |                                                                                                    | k Cancel | Custom Strin |

### 5. Select items for monitoring.

|        | iensor Settings                                                                                                    |                                                                        |                                                                                                    |
|--------|----------------------------------------------------------------------------------------------------|------------------------------------------------------------------------|----------------------------------------------------------------------------------------------------|
|        | Tags (simplibrarysensor 3)                                                                                                    |                                                                        | Enter a list of tags (not case sensitive) for filtering<br>purposes (e.g. the top 10 lists use these tags). Use<br>space or comma as separators. |
|        | Priority ***                                                                                                    |                                                                        | Use this value in order to sort this object within lists.                                                                                        |
| NMP    | Ubrary Specific                                                                                                    |                                                                        |                                                                                                    |
|        | Library C/Program Files 0.867/PRTG Ne                                                                                                 | twork Monitor(primplibitagneNew.oidlib                                 |                                                                                                    |
|        | 1 hours 000-                                                                                                    |                                                                        |                                                                                                    |
|        | Library-OIDs                                                                                                    |                                                                        |                                                                                                    |
| ielect | all items                                                                                                    | Deselect all items                                                     |                                                                                                    |
|        | MIB Module                                                                                                    | Category                                                               | Name                                                                                                    |
|        | SYNOLOGY-DISK-MIB                                                                                                    | disk: 0                                                                | disk status                                                                                                    |
|        |                                                                                                    |                                                                        |                                                                                                    |
| 8      | SYNOLOGY-DISK-MIB                                                                                                    | disk: 1                                                                | disk status                                                                                                    |
| 8      | SYNOLOGY-DISK-MIB<br>SYNOLOGY-DISK-MIB                                                                                                | disk; 0                                                                | disk temperature                                                                                                    |
|        | SINOLOGY-DBK-MB<br>SINOLOGY-DBK-MB<br>SINOLOGY-DBK-MB                                                                                 | disk; 0<br>disk; 1                                                     |                                                                                                    |
|        | STINOLOGY-DISK-MB<br>STINOLOGY-DISK-MB<br>STINOLOGY-DISK-MB<br>STINOLOGY-BAID-MB                                                      | disk; 0                                                                | disk temperature                                                                                                    |
|        | SINOLOGI - DSK-MB<br>SINOLOGI - DSK-MB<br>SINOLOGI - DSK-MB<br>SINOLOGI - RAD-MB<br>SINOLOGI - RAD-MB                                 | disk; 0<br>disk; 1                                                     | disk temperature<br>disk temperature                                                                                                    |
|        | STINOLOGY-DISK-MB<br>STINOLOGY-DISK-MB<br>STINOLOGY-DISK-MB<br>STINOLOGY-BAID-MB                                                      | disk; 0<br>disk; 1<br>raid; 0                                          | disk temperature<br>disk temperature<br>raid status                                                                                              |
|        | SINOLOGI - DSK-MB<br>SINOLOGI - DSK-MB<br>SINOLOGI - DSK-MB<br>SINOLOGI - RAD-MB<br>SINOLOGI - RAD-MB                                 | disk: 0<br>disk: 1<br>naid: 0<br>naid: 1                               | disk temperature<br>disk temperature<br>raid status<br>raid status                                                                               |
|        | STINOLOGY-DISK-MB<br>STINOLOGY-DISK-MB<br>STINOLOGY-DISK-MB<br>STINOLOGY-RAD-MB<br>STINOLOGY-RAD-MB<br>STINOLOGY-STISTEM-MB           | disk: 0<br>disk: 1<br>naid: 0<br>naid: 1<br>symo system                | disk temperature<br>disk temperature<br>raid status<br>raid status<br>system status                                                              |
|        | STINOLOGY-DISK-MIB<br>STINOLOGY-DISK-MIB<br>STINOLOGY-DISK-MIB<br>STINOLOGY-RAD-MIB<br>STINOLOGY-STISTEM-MIB<br>STINOLOGY-STISTEM-MIB | disk: 0<br>disk: 1<br>raid: 0<br>raid: 1<br>symo system<br>symo system | disk temperature<br>disk temperature<br>raid status<br>raid status<br>system status<br>temperature                                               |

## / Document Revision History

This table describes the revisions made to Synology servers MIB Guide.

| Table 6-1 Document Revision History |                                                            |  |  |
|-------------------------------------|------------------------------------------------------------|--|--|
| Date                                | Note                                                       |  |  |
| 2012-07-19                          | Document created                                           |  |  |
| 2013-10-29                          | Modified OID name and added UPS MIB                        |  |  |
| 2013-11-04                          | Added more MIBs and useful OID                             |  |  |
| 2016-10-31                          | Added more MIBs                                            |  |  |
| 2018-06-30                          | Added Ebox MIB                                             |  |  |
| 2010 12 10                          | Added useful OIDs in RAID MIB                              |  |  |
| 2018-12-18                          | Added GPUInfo MIB                                          |  |  |
|                                     | Added FlashCache MIB                                       |  |  |
| 2018-12-24                          | Added SHA MIB                                              |  |  |
| 2020-01-10                          | Added information for Synology Unified Controller and eGPU |  |  |
|                                     | MIB                                                        |  |  |
| 2021-02-23                          | Added PORT MIB for SRM                                     |  |  |
| 2021-05-25                          | Added NFS MIB and iSCSI Target MIB                         |  |  |
| 2022-04-19                          | Added useful OIDs in Disk MIB                              |  |  |

#### Table 6-1 Document Revision History

## / Copyright and Disclaimer Notices

Synology Inc. © 2015-2022 Synology Inc. All rights reserved.

No part of this publication may be reproduced, stored in a retrieval system, or transmitted, in any form or by any means, mechanical, electronic, photocopying, recording, or otherwise, without prior written permission of Synology Inc., with the following exceptions: Any person is hereby authorized to store documentation on a single computer for personal use only and to print copies of documentation for personal use provided that the documentation contains Synology's copyright notice.

The Synology logo is a trademark of Synology Inc.

No licenses, express or implied, are granted with respect to any of the technology described in this document. Synology retains all intellectual property rights associated with the technology described in this document. This document is intended to assist application developers to develop applications only for Synology-labelled computers.

Every effort has been made to ensure that the information in this document is accurate. Synology is not responsible for typographical errors.

Synology Inc.

9F., No.1. Yuandong Rd., Banqiao Dist., New Taipei City 220, Taiwann

Synology and the Synology logo are trademarks of Synology Inc., registered in the United States and other countries.

Marvell is registered trademarks of Marvell Semiconductor, Inc. or its subsidiaries in the United States and other countries.

Freescale is registered trademarks of Freescale Semiconductor, Inc. or its subsidiaries in the United States and other countries.

Other products and company names mentioned herein are trademarks of their respective holders.

Even though Synology has reviewed this document, SYNOLOGY MAKES NO WARRANTY OR REPRESENTATION, EITHER EXPRESS OR IMPLIED, WITH RESPECT TO THIS DOCUMENT, ITS QUALITY, ACCURACY, MERCHANTABILITY, OR FITNESS FOR A PARTICULAR PURPOSE. AS A RESULT, THIS DOCUMENT IS PROVIDED "AS IS," AND YOU, THE READER, ARE ASSUMING THE ENTIRE RISK AS TO ITS QUALITY AND ACCURACY. IN NO EVENT WILL SYNOLOGY BE LIABLE FOR DIRECT, INDIRECT, SPECIAL, INCIDENTAL, OR CONSEQUENTIAL DAMAGES RESULTING FROM ANY DEFECT OR INACCURACY IN THIS DOCUMENT, even if advised of the possibility of such damages.

THE WARRANTY AND REMEDIES SET FORTH ABOVE ARE EXCLUSIVE AND IN LIEU OF ALL OTHERS, ORAL OR WRITTEN, EXPRESS OR IMPLIED. No Synology dealer, agent, or employee is authorized to make any modification, extension, or addition to this warranty.

Some states do not allow the exclusion or limitation of implied warranties or liability for incidental or consequential damages, so the above limitation or exclusion may not apply to you. This warranty gives you specific legal rights, and you may also have other rights which vary from state to state.

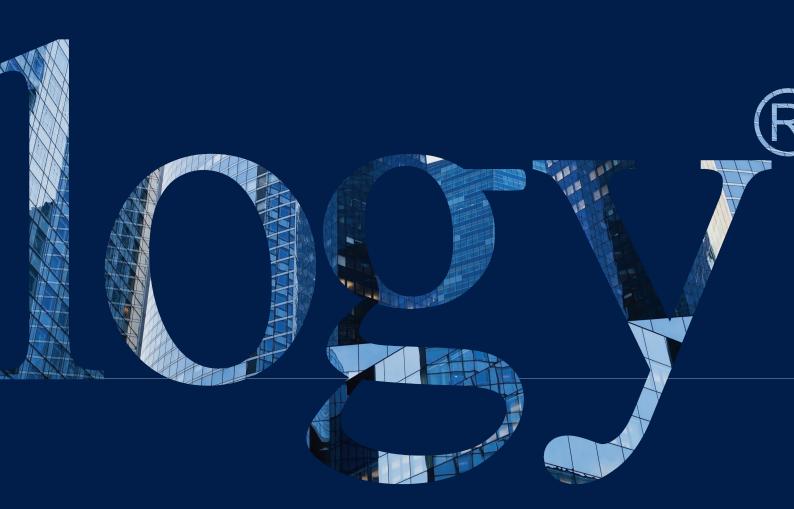

#### SYNOLOGY INC.

9F, No. 1, Yuandong Rd. Banqiao Dist., New Taipei City 220545 Taiwan Tel: +886 2 2955 1814

#### SYNOLOGY AMERICA CORP.

3535 Factoria Blvd SE, Suite #200, Bellevue, WA 98006 USA Tel: +1 425 818 1587

#### SYNOLOGY UK LTD.

Unit 5 Danbury Court, Linford Wood, Milton Keynes, MK14 GPL United Kingdom Tel.: +44 (0)1908048029

#### SYNOLOGY FRANCE

102 Terrasse Boieldieu (TOUR W) 92800 Puteaux France Tel: +33 147 176288

#### SYNOLOGY <u>GM</u>BH

Grafenberger Allee 295 40237 Düsseldorf Deutschland Tel: +49 211 9666 9666

#### SYNOLOGY SHANGHAI

200070, Room 201, No. 511 Tianmu W. Rd., Jingan Dist., Shanghai, China

## SYNOLOGY

JAPAN CO., LTD. 4F, No. 3-1-2, Higashikanda, Chiyoda-ku, Tokyo, 101-0031 Japan

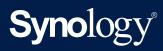

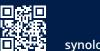

synology.com

Synology may make changes to specifications and product descriptions at any time, without notice. Copyright © 2022 Synology Inc. All rights reserved. ® Synology and other names of Synology Products are proprietary marks or registered trademarks of Synology Inc. Other products and company names mentioned herein are trademarks of their respective holders.